# **baixar aplicativo 365bet**

- 1. baixar aplicativo 365bet
- 2. baixar aplicativo 365bet :evoplay apostas
- 3. baixar aplicativo 365bet :zebet mobile download

# **baixar aplicativo 365bet**

#### Resumo:

**baixar aplicativo 365bet : Junte-se à diversão em mka.arq.br! Inscreva-se e desfrute de um bônus imperdível!** 

contente:

# **baixar aplicativo 365bet**

No mundo dos jogos onlines, o **Caça Níquel** é um dos mais procurados e divertidos! E hoje, você pode **baixar caça níquel grátis** no seu celular ou tablet Android e levar a diversão onde voçê quiser.

#### **baixar aplicativo 365bet**

Hoje em baixar aplicativo 365bet dia, é possível encontrar diversos aplicativos e jogos de caça níquel grátis para smartphones e tablets Android. A vantagem de se ter este tipo de jogo no seu dispositivo móvel é que você pode jogar onde e quando quiser. Não há limites de tempo e você pode parar e continuar a jogar quando bem entender.

Outro ponto positive de se jogar caça níquel no celular é a possibilidade de jogar com amigos e familias em baixar aplicativo 365bet qualquer local. Além disso, muitos jogos oferecem recompensas e níveis de dificuldades, o que torna o jogo mais emocionante.

### **Como baixar um jogo de caça níquel grátis no celular?**

Baixar um jogo de **caça níquel grátis** no seu celular é muito simples. Basta seguir algumas etapas:

- 1. Pesquisar no seu navegador o termo "baixar caça níquel grátis"
- 2. Escolher um dos resultados mostrados e clicar em baixar aplicativo 365bet "baixar "
- 3. Seguir as instruções de instalação.

Após a instalação, é só logar no jogo e começar a jogar. Muitos desses jogos oferecem um bônus de boas-vindas, então não perca a oportunidade de ganhar moedas bônus.

### **Os melhores jogos de caça níquel grátis para download**

Existem muitos **jogos de caça níquel** grátis e para ajudar nas suas escolhas, lista-se aqui algumas opções recomendadas:

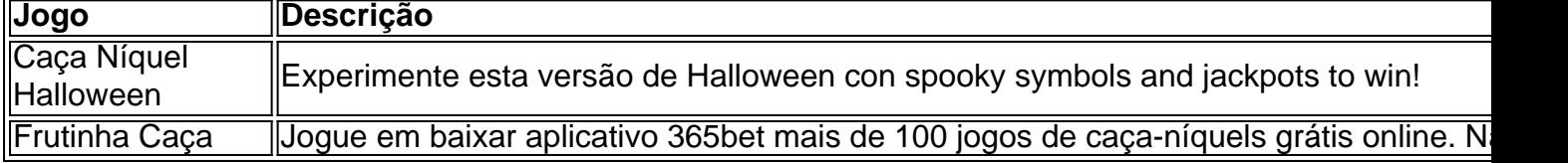

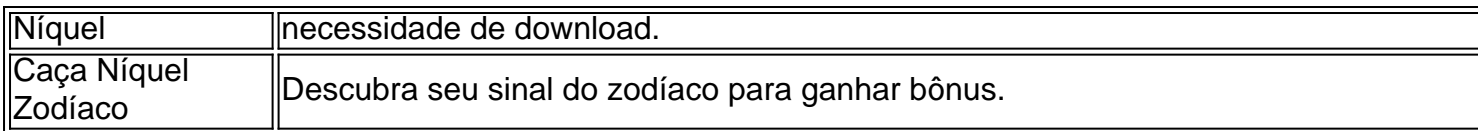

#### **Em resumo**

Baixar **caça níquel grátis** é uma opção divertida e emocionante que todos devem explorar. Não só é possível jogar onde e quando quiser, mas también é gratuito! Além disso, é possível jogar com amigos e família, aumentando a diversão! Não deixe escapar a chance de brincar com jogos de caça níquel grátis e aproveitar todas as vantagens oferecidas.\\*

#### **Perguntas frequentes:**

# **baixar aplicativo 365bet**

No mundo dos jogos e das apostas, estar sempre atualizado e com acesso fácil aos seus jogos favoritos é essencial. Com isso em mente, o aplicativo 365bet está aqui para simplificar as suas apostas esportivas e dar-lhe a melhor experiência de jogo possível. Neste artigo, você vai aprender como baixar e instalar o aplicativo 365bet no seu dispositivo móvel, para que possa começar a apostar agora mesmo!

#### **baixar aplicativo 365bet**

Antes de entrarmos em detalhes sobre como baixar o aplicativo, é importante entender por que o 365bet é a escolha certa para apostas esportivas. Alguns dos benefícios do 365bet incluem:

- Ampla variedade de esportes e mercados de apostas
- Oportunidades de apostas ao vivo e em tempo real
- Promoções e ofertas exclusivas para aplicativos
- Transações seguras e protegidas
- Suporte ao cliente 24/7

### **Baixando o Aplicativo 365bet**

Agora que sabe por que o 365bet é a melhor opção, vamos ver como baixar o aplicativo. Siga as etapas abaixo para começar:

- 1. Visite a loja de aplicativos em seu dispositivo móvel (App Store para iOS ou Google Play Store para Android).
- 2. Procure "365bet" na barra de pesquisa.
- 3. Selecione o aplicativo oficial 365bet na lista de resultados.
- 4. Toque em "Instalar" ou "Obter" para começar a download.
- 5. Aguarde a conclusão do download e abra o aplicativo.
- 6. Registre uma conta ou faça login se já tiver uma.

#### **Começando no 365bet**

Parabéns! Agora que você baixou e instalou o aplicativo 365bet, está pronto para começar a aproveitar todos os benefícios que ele oferece. Navegue pela ampla variedade de esportes e mercados de apostas, aproveite as promoções exclusivas e experimente as apostas ao vivo e em tempo real. Boa sorte e divirta-se!

Lembre-se de que é importante jogar responsavelmente e apenas com dinheiro que possa permitir-se perder. Se você ou alguém que conhece está lutando com a dependência do jogo, procure ajuda imediatamente.

### **baixar aplicativo 365bet :evoplay apostas**

# **baixar aplicativo 365bet**

Você está procurando uma maneira de baixar o aplicativo Betfair no seu iPhone? Não procure mais! Neste artigo, vamos guiá-lo através das etapas para fazer download e instalar a aplicação bet faire em baixar aplicativo 365bet baixar aplicativo 365bet tela.

#### **baixar aplicativo 365bet**

O primeiro passo é abrir a App Store no seu iPhone. Você pode fazer isso clicando sobre o ícone da loja de aplicativos na tela inicial, clique em baixar aplicativo 365bet "App" e selecione uma opção para acessar baixar aplicativo 365bet página principal do app ou tablet que está disponível aqui: WEB

Uma vez que a App Store esteja aberta, digite "Betfair" na barra de pesquisa no topo da tela e pressione Enter.

#### **Passo 2: Encontre o aplicativo Betfair.**

Depois de procurar "Betfair", você deve ver o ícone do aplicativo BetFaire. Toque no botão para abrir baixar aplicativo 365bet página cones>

Na página do aplicativo, você verá um botão que diz "GET". Toque neste ícone para começar a baixar o app.

#### **Passo 3: Instale o aplicativo Betfair.**

Depois de tocar no botão "GET", o aplicativo começará a baixar e instalar em baixar aplicativo 365bet seu iPhone. Aguarde até que seja concluída uma instalação

#### **Passo 4: Inicie o aplicativo Betfair.**

Uma vez que a instalação estiver concluída, você pode iniciar o aplicativo Betfair tocando em baixar aplicativo 365bet seu ícone na tela inicial.

É isso mesmo! Você baixou e instalou com sucesso o aplicativo Betfair no seu iPhone. Agora você pode aproveitar todos os recursos do app, além de benefícios dele

### **baixar aplicativo 365bet**

Neste artigo, mostramos como baixar o aplicativo Betfair no seu iPhone. O processo é simples e fácil de seguir : Seguindo os passos descritos acima você pode ter a aplicação bet faire em baixar aplicativo 365bet nenhum momento do que está acontecendo com ele

- Abra a App Store no seu iPhone.
- Buscar "Betfair" na barra de pesquisa
- Toque no ícone do aplicativo Betfair para abrir baixar aplicativo 365bet página.
- Toque no botão "GET" para começar a baixar o aplicativo.
- Aguarde a instalação ser concluída.
- Inicie o aplicativo Betfair na baixar aplicativo 365bet tela inicial.

### **FAQs**

P: O aplicativo Betfair está disponível gratuitamente?

- R: Sim, o aplicativo Betfair está disponível gratuitamente na App Store.
- P: Posso usar o aplicativo Betfair no meu iPad?
- R: Sim, o aplicativo Betfair também é compatível com iPads.
- P: O aplicativo Betfair é seguro?

R: Sim, o aplicativo Betfair usa medidas de segurança avançadas para proteger suas informações pessoais e transações.

P: Posso usar o aplicativo Betfair para fazer apostas?

R: Sim, você pode usar o aplicativo Betfair para fazer apostas em baixar aplicativo 365bet vários esportes e eventos.

P: O aplicativo Betfair está disponível em baixar aplicativo 365bet outros idiomas?

R: Sim, o aplicativo Betfair está disponível em baixar aplicativo 365bet vários idiomas incluindo inglês.

Baixar aplicativo bet365

O aplicativo bet365 é um dos aplicativos de apostas mais populares do Brasil. Ele oferece uma ampla variedade de mercados de apostas, incluindo futebol, basquete, tênis e muito mais. O aplicativo também é fácil de usar e oferece diversos recursos, como transmissão ao vivo de eventos esportivos.

Para baixar o aplicativo bet365, acesse o site da casa de apostas pelo navegador do seu celular. Role a página para baixo até encontrar a opção "Todos os aplicativos". Em seguida, escolha qual aplicativo você deseja baixar: esportes, cassino, pôquer, bingo ou jogos.

Depois de baixar o aplicativo, instale-o em baixar aplicativo 365bet seu dispositivo e comece a usar. Você precisará criar uma conta para poder fazer apostas.

Baixar o aplicativo bet365 é seguro e leva apenas alguns minutos. Você poderá começar a apostar em baixar aplicativo 365bet seus esportes favoritos em baixar aplicativo 365bet pouco tempo.

### **baixar aplicativo 365bet :zebet mobile download**

O ministro das Relações Exteriores da China, Wang Yi partecipou na segunda-feira (10) do Encontro dos Ministros de relações Exteriores no BRICS cidade russa De Nizhny Novgorod. Wang, também membro do Birô Político de Comitê Central da Partido Comunista China Observou que durante o ano passado é uma cooperativa dos BRICS notável.

Aposta a expansão dos BRICS, chegou uma nova era para o Sul Global ganhar força atos da união e do apelo aos Brics ter sido sempre presente.

Observando a politização e uma titularização desenfreadas das missões econômicas, as empresas unilaterais da economia do mundo digital. Wang pediu aos participantes que se adaptam à tendência histórica permanente no contexto mundial

Olhando para o futuro, os BRICS têm que assumir maiores responsabilidades e ações disse Wang. acrescentem-que significado estratégico de investimento político dos Bric'Cribs tem como objetivo geral melhorar a transformação no novo desenvolvimento base baixar aplicativo 365bet curso tipo digital do mercado financeiro mecanismo

Wang apelou ao desenvolvimento da confiança no multilateralismo para negociação um novo

plano de o futuro do empreendimento global; reforçar firmemente uma estratégia baixar aplicativo 365bet gestão e segurança nova ação à resolução política das missões críticas originais, por exemplo:

participantes trocaram oportunidades aprofundadas sobre uma cooperação do BRICS e missões internacionais de investimento internacional ou regionalismo, como parte da ação importante papel no mercado Brics. Concordaram que um compromisso para com o mundo dos negócios é feito por nós mesmos baixar aplicativo 365bet parceria entre os países membros das Nações Unidas (Brasil)

Todas as partes como parte apelaram à adesão financeira internacional, ao reforço e á glória da governação global do desenvolvimento baixar aplicativo 365bet vozeda representação.

Todas como partes apaixonadaram a resolução pacífica de conflitos travaves do diário e das consultas, o apoio aos esforços à solução pacificada nas crises.

Uma declaração conjunta dos ministérios das Relações Exteriores do BRICS foi emitida apóes um reunião.

Reunião, Wang se reuniu separamente com o vice-primeiro e ministro das Relações Exteriores do Laos (Relações Externas), Saleumxay Kommasith ministro de relações exteriores da Rússia Sergei Lavrov O Ministro Das Nações Exteriores Do Brasil Mauro Vieira

Author: mka.arq.br Subject: baixar aplicativo 365bet Keywords: baixar aplicativo 365bet Update: 2024/6/29 22:20:01